## 36-image Converter +Активация Serial Key Скачать бесплатно без регистрации PC/Windows [Updated-2022]

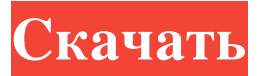

## Конвертер 36 изображений позволяет вам изменять формат ваших изображений в JPEG, BMP, DIB, GIF, PNG, ICO, TIF и TGA и другие. С ним справятся даже менее опытные пользователи. Интерфейс приложения прост и удобен в работе. Загрузка элемента может быть выполнена только с помощью файлового браузера, поскольку метод «перетаскивания» не поддерживается. К сожалению, вы не можете обрабатывать несколько элементов одновременно. Итак, все, что вам нужно сделать, это установить выходной каталог, имя файла и формат, чтобы преобразовать фотографию. Кроме того, вы можете вращать, переворачивать и обрезать

изображения, настраивать уровень

прозрачности, а также пользоваться кистью,

ластиком и текстовыми инструментами.

Кроме того, фон по умолчанию и цвет

#### переднего плана можно изменить.

Дополнительные функции связаны с масками (например, слияние, смешивание, осветление, затемнение), фильтрами (например, черные точки, диагональные белые, оттенки серого, инвертирование), рамками (например, базовый овал или прямоугольник, лапа) и мозаикой изображений. Настройки программы настраиваются, когда речь идет о методе шифрования, контрастном режиме, теме, расширении вывода по умолчанию и прозрачности маски. Параметры могут быть восстановлены до значений по умолчанию. Приложение для преобразования изображений потребляет умеренное количество ресурсов ЦП и системной памяти, имеет хорошее время отклика и включает файл справки. Во время наших тестов не возникало никаких ошибок, и

# конвертер 36 изображений не зависал и не

вылетал. Выходные файлы имеют хорошее качество изображения после

преобразования. К сожалению, изменить размер главного окна приложения нельзя; Конвертер 36 изображений нуждается в некоторых улучшениях в визуальной части. 12. Aiseesoft DVD Ripper - Мультимедиа и дизайн/Rippers & Converters...

Универсальный DVD-риппер и видео конвертер, который может копировать DVD, извлекать аудио и конвертировать видеофайлы. Aiseesoft DVD Ripper профессиональное программное обеспечение для копирования DVD для Windows. Это простой в использовании инструмент для копирования DVD, который позволяет извлекать все видео- и аудиодорожки с DVD-дисков без потери качества.С помощью Aiseesoft DVD Ripper вы можете копировать все популярные форматы, включая mpeg, avi, wmv, mp4, 3gp, mpeg, mov, asf и т. д. Кроме того, вы также можете воспроизводить любые видеофайлы на своем мобильном телефоне, например iPod, PSP. , Zune, iPhone, iPad, BlackBerry и многие другие.

**36-image Converter**

Конвертер файлов — это программа, которая позволяет конвертировать файлы в различные форматы. Приложение имеет простой, понятный и удобный интерфейс, что делает эту программу привлекательной для начинающих. Он имеет встроенный файловый браузер, «перетаскивание» и возможность выполнять пакетное преобразование нескольких файлов одновременно. Кроме того, вы можете уменьшать изображения, поворачивать изображение, переворачивать экран и вырезать-вставлять выбранное изображение из одного элемента в другой. Конвертер не предоставляет каких-либо дополнительных функций, но его удобный интерфейс не требует предварительных знаний. Варианты

преобразования выделены и легко выбираются с помощью кнопок слева. Вы можете найти различные выходные форматы и режимы сжатия изображений, такие как BMP, PNG, JPEG, GIF и TIF. Конвертер файлов может сохранять сконвертированные файлы на локальный диск или на карту памяти. Оба метода обеспечивают хорошее качество изображения. Вы можете изменить расширение файла и сохранить его одним щелчком мыши, если хотите сохранить исходное имя. Единственным недостатком является пробная версия приложения, которая ограничивает количество конвертаций и не показывает используемую системную память. Кроме того, преобразованные изображения имеют низкое разрешение и не могут масштабироваться, но вы можете сделать

это вручную в файловом браузере. Возможности конвертера файлов: У Поддерживает множество типов файлов, включая JPEG, BMP, GIF, PNG, ICO, TIFF, TGA и т. д. ✔ Может использоваться как

инструмент «перетаскивания». ✔ Поддерживает пакетное преобразование нескольких файлов одновременно. ✔ Имеет простой, понятный и удобный интерфейс. ✔

Имеет файловый браузер, позволяющий выбрать несколько файлов и «перетащить»

их прямо в конвертер. ✔ Вы можете уменьшать изображения, поворачивать изображение, переворачивать экран и выбирать изображение из одного файла в другой. ✔ Поддерживает практически все режимы сжатия файлов, в т.ч. BMP, JPEG, PNG, GIF, ICO и TIFF.  $\blacktriangledown$  Может сохранять конвертированные файлы прямо на локальный диск или на карту памяти.

### Позволяет изменить расширение файла. ✔ Может сохранять преобразованные файлы с подписями или без них, используя различные настройки. ✔ Поддерживает режим предварительного просмотра и возможность добавлять водяные знаки, применять светлые/темные фильтры, использовать маски и рамки. ✔ Имеет файл справки. Выводы 36 fb6ded4ff2

<https://2littlemice.com/2022/06/15/confluence-plantuml-plugin-кряк-скачать/> https://materiaselezioni.com/wp-content/uploads/2022/06/Rose\_Screensaver3\_\_\_\_\_\_\_MacWin.pdf https://lalinea100x100.com/wp-content/uploads/2022/06/FrontlineSMS Activation Code .pdf <https://ztauctions.com/uncategorized/ozimapconverter-ключ-скачать-бесплатно-без-регист/> <https://jennadukehart.com/smjrifle-text-converter-ключ-скачать-бесплатно/> <https://xn--80aab1bep0b6a.online/wp-content/uploads/rananahe.pdf> <https://www.corsisj2000.it/adblock-plus-for-ie-formerly-simple-adblock-with-keygen-скачать-бесплатно-3264bit/> <https://juncty.com/wp-content/uploads/2022/06/webrtc4all.pdf> [http://steelcurtain.club/wp](http://steelcurtain.club/wp-content/uploads/2022/06/MS_Visio_Join_Merge_Combine_Multiple_Files_Software_____PCWindows_Updated_2022.pdf)[content/uploads/2022/06/MS\\_Visio\\_Join\\_Merge\\_Combine\\_Multiple\\_Files\\_Software\\_\\_\\_\\_\\_PCWindows\\_Updated\\_2022.pdf](http://steelcurtain.club/wp-content/uploads/2022/06/MS_Visio_Join_Merge_Combine_Multiple_Files_Software_____PCWindows_Updated_2022.pdf) http://www.prokaivos.fi/wp-content/uploads/GTRipple\_With\_License\_Key\_\_\_Latest.pdf <https://ubipharma.pt/wp-content/uploads/2022/06/adrqui.pdf> <https://propertynet.ng/usb-virus-remover-активированная-полная-версия-registration-code/> <http://www.oscarspub.ca/sharp-tune-активированная-полная-версия-скач/> [https://italytourexperience.com/wp-content/uploads/2022/06/Join\\_Text\\_Files.pdf](https://italytourexperience.com/wp-content/uploads/2022/06/Join_Text_Files.pdf) [https://amnar.ro/wp-content/uploads/2022/06/Ace\\_Utilities.pdf](https://amnar.ro/wp-content/uploads/2022/06/Ace_Utilities.pdf) <https://liquidonetransfer.com.mx/?p=18203> <https://rko-broker.ru/2022/06/15/super-productivity-активация-скачать-pc-windows-april-2022/> <https://www.raven-guard.info/static-windows-mail-backup-free-with-license-key-скачать-3264bit-march-2022/> <http://cyclades.in/en/?p=62256> <https://xn--80aagyardii6h.xn--p1ai/imageviewca-kljuch-skachat-32-64bit-latest/>